# Augmented Reality Laboratory - course description

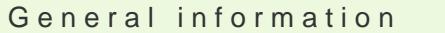

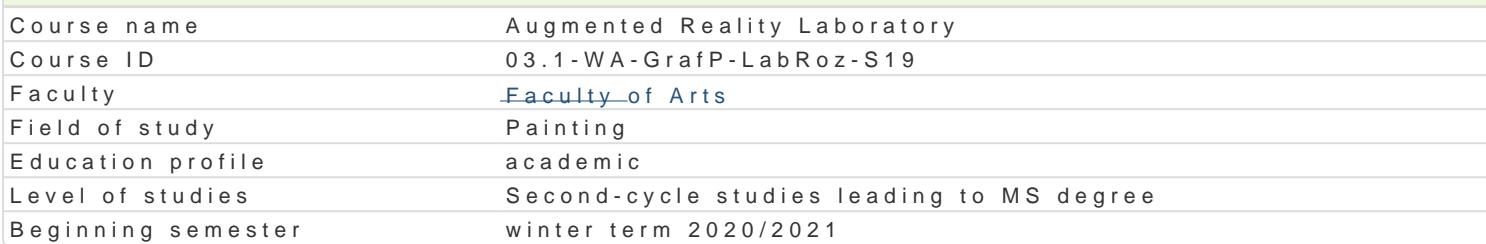

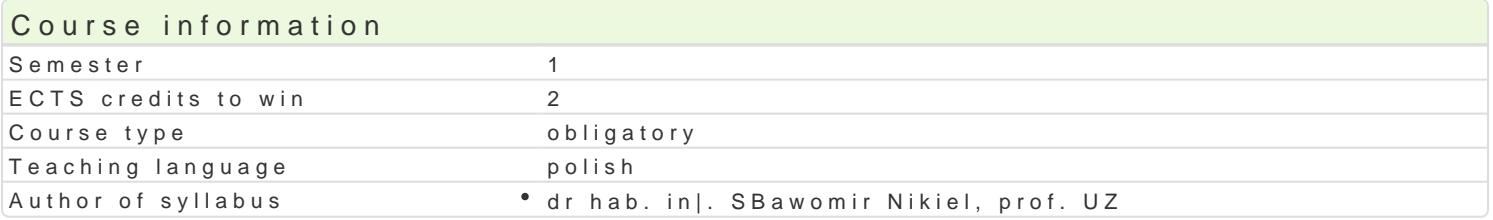

#### Classes forms

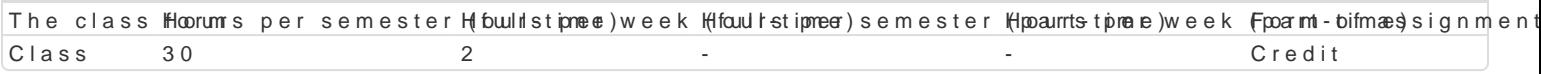

### Aim of the course

Od kilku lat obserwujemy gwaBtowny rozwój technologii rozszerzonej rzeczywisto[ci XR (eXtended Re Reality). W tym obszarze technologii i mediów istnieje wyrazny podziaB na twórc i odbiorc mediów rozszerzonej i wirtualnej rzeczywisto[ci powinny opanowa podstawy budowy modeli interakcyjnych, n wirtualnym oraz pozna techniki modelowania zjawisk psychofizycznych. Studenci uzyskaj umiej tnol cyfrowym 3d.

#### Prerequisites

podstawowe media cyfrowe

#### Scope

1.Wstp, definicje i klasyfikacje [rodowisk wirtualnych 2.Percepcja 3D (multisensoryczna) 3.Interfejsy sprztowe i programowe, urzdzenia wej[cia/wyj[cia 4.Interaktywna grafika 3D (wymagania dla peBnej imersji) 5.Modelowanie [rodowisk graficznych dla imersyjnych [rodowisk 3D 6.Modelowanie asetów graficznych dla imersyjnych [rodowisk 3D 7.Interfejsy emocjonalne, AI w sztuce

### Teaching methods

wiczenia , projekt.

### Learning outcomes and methods of theirs verification

Outcome description

```
symbols
Outcome Methods of verification The class form
```
Posiada wiedz na temat wybranych aspektów estetyki zwi zanych żanadowczowanymo npamodeokova MunCaltaiosa of interaktywnej grafiki 3D the student's practical skills

PosBuguje si odpowiednim oprogramowaniem edytorskim 3D do realazna**oj**isperojectkown and evaluCaltai**ss** of wykorzystaniem systemów wirtualnej rzeczywisto[ci (VR– Virtual Reahiey},tudent'yswpi\$ao[t¢cal skills rozszerzonej (AR- Augmented Reality) i mieszanej (XR- eXtended Reality)

Potrafi pracowa z zaawansowanym sprztem komputerowym w tym <sup>e</sup>z ant**e**bfseejns antio Vn Ran Ad Reiva Nh B Caltai**os** of activities during the classes

1) Zna podstawowe aspekty budowy i dziaBania wybranych urz dzeD akno molpsueleva wiponhanidte viell jusabaws nof systemów wirtualnej rzeczywisto[ci (VR– Virtual Reality), rzeczywistaod civino eszoeu ziongejth(eA Pełasses Augmented Reality) i mieszanej (XR- eXtended Reality)

# Assignment conditions

Ćwiczenia - warunkiem zaliczenia jest uzyskanie pozytywnej oceny z realizacji wszystkich ćwiczeń laboratoryjnych. Ocena końcowa jest średnią uzyskanych ocen cząstkowych (z każdego ćwiczenia laboratoryjnego). Projekt - warunkiem zaliczenia jest uzyskanie pozytywnej oceny za wykonanie prototypowego środowiska VR /360 wraz z dokumentacją. Ocena końcowa jest wypadkową oceny z ćwiczeń i oceny projektu.

## Recommended reading

- 1. Vince J.: Virtual Reality Systems, Addison Wesley, Cambridge, 1995
- 2. Fox B.: Game Interface Design, Thomson, 2005
- 3. Schwartz L. Photoshop for VFX artists, Thomson 2005
- 4. Tomaszewska-Adamerek A., Zimek R.: ABC grafiki komputerowej i obróbki zdjęć, Helion, 2007

## Further reading

1. Ablan D.: Digital cinematography, New Riders Press, 2002

2. Oculus best practices guide, Oculus VR LLC, 2015

*3. Materiały konferencyjne oraz własne prowadzącego zajęcia*

### Notes

Studenci wykorzystują na zajęciach laboratoryjnych przykładowe materiały otrzymane od prowadzącego. Korzystają także ze źródeł internetowych.

Modified by dr hab. inż. Sławomir Nikiel, prof. UZ (last modification: 27-04-2020 11:19)

Generated automatically from SylabUZ computer system